**[Threads und Synchronisation in Java](#page-1-0) [Prozesse und Interprozesskommunikation](#page-10-0)**<br> **Prozesse und Interprozesskommunikation**<br> *2023-12-11* **① PP** 

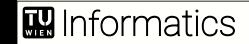

# <span id="page-1-0"></span>Atomare Ausführung in Java

```
public class Counter {
    private int i = 0, j = 0;
```

```
public synchronized void flip() { i++; j++; }
```

```
public void flip1() { synchronized(this) { i++; j++; } }
```

```
public void flip2() {
    synchronized(this) { i++; }
    synchronized(this) { j++; }
}
```
}

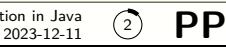

# Verwendung von synchronized

Faustregeln zu nebenläufigen Programmen:

Zugriff auf Objekt- und Klassenvariablen nur innerhalb von synchronized

kein synchronized nötig für einzelnen Variablenzugriff wenn Variable volatile

 $\rightarrow$  aber nicht atomar (und daher falsch) bei mehreren Zugriffen wie in i++

java.util.concurrent.atomic.AtomicInteger und ...AtomicLong bieten ganze Zahlen mit atomaren Zugriffsmethoden ohne synchronized

synchronized-Methoden und -Blöcke sollen nur kurz laufen

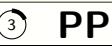

#### Funktionsweise von synchronized

jedes Java-Objekt enthält einen **Lock** als unsichtbare Variable, die einen Thread als Wert enthalten kann ( $=$  auf den Thread gesetzt sein kann)

synchronized setzt Lock eines Objekts auf aktuellen (gerade ausgeführten) Thread

- $\rightarrow$  bei synchronized-Methoden ist Objekt this, bei synchronized-Blöcken wählbar
- $\rightarrow$  wenn Lock auf anderen Thread gesetzt ist: warten bis Lock frei (kein Thread)
- $\rightarrow$  wenn Lock auf aktuellen Thread gesetzt ist: weitermachen (Rekursion unterstützt)
- $\rightarrow$  am Ende des synchronized-Blocks oder der synchronized-Methode: Lock freigeben
- $\rightarrow$  wait, notify und notifyAll nur verwendbar, wenn in synchronized
- $\rightarrow$  wait gibt Lock frei und hängt aktuellen Thread in Warteliste des Objekts
- $\rightarrow$  notify weckt irgendeinen Thread in der Warteliste des Objekts auf
- $\rightarrow$  notifyAll weckt alle Threads in der Warteliste des Objekts auf
- $\rightarrow$  Threads in der Warteliste können auch grundlos aufgeweckt werden
- $\rightarrow$  aufgeweckter Thread bekommt Lock und darf weitermachen, sobald Lock frei

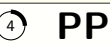

# Komplexere Synchronisationsbedingungen

```
public class PrinterDriver {
    private boolean online = false;
    public synchronized void print(String s) {
        while (!online) {
            try \{ wait(); \}catch(InterruptedException ex) { return; }
        }
        ... // send s to printer
    }
    public synchronized void onOff() {
        online = !online;
        if (online) notifyAll();
    }
    ...
}
```
# **B** Informatics

<u>ි)</u> PP

Der von Threads ausgeführte Code

```
public class Producer implements Runnable {
    private PrinterDriver t;
    public Producer(PrinterDriver t) { this.t = t; }
    public void run() {
       String s = ...for (;;) {
            ... // produce new value in s
           t.print(s); // send s to the printer server
        }
    }
}
```
**图** Informatics

# Nebenläufigkeit in der Praxis

wegen Komplexität Basiskonzepte eher meiden, aber Vermeidung nicht immer möglich

Alternativen für Standardanwendungen:

in java.util.concurrent und java.util.concurrent.atomic

Future und FutureTask für Berechnungen im Hintergrund

 $\rightarrow$  Ergebnis über Getter lesbar, Getter wartet bis Berechnung fertig

 $\rightarrow$  Hintergrundberechnung darf nicht von anderen Berechnungen beeinflusst werden

Executor für mehrere kleine, voneinander unabhängige Aufgaben

- $\rightarrow$  je nach verfügbaren Ressourcen hintereinander oder parallel ausgeführt
- $\rightarrow$  z. B. für die Darstellung einzelner Elemente im Webbrowser
- $\rightarrow$  unterschiebliche Implementierungen, z. B. ThreadPoolExecutor
- $\rightarrow$  über viele Parameter steuerbar, aber meist nur auf einfache Weise verwendet

Java-8-Streams für Map-Reduce-Aufgaben

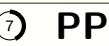

# Threadsicherheit von Datenstrukturen

threadsicher: Datenstruktur kümmert sich selbst um Synchronisation  $\rightarrow$  wegen der Gefahr von Deadlocks nicht innerhalb von synchronized aufrufen

nicht threadsicher: Datenstruktur kümmert sich nicht selbst um Synchronisation  $\rightarrow$  in nebenläufigen Anwendungen nur innerhalb von synchronized aufrufen

historische bedingt werden vorgefertigte Datenstrukturen unterschiedlich gehandhabt  $\rightarrow$  Dokumentation lesen

Beispiele bezüglich Map (bei anderen Strukturen ist es ähnlich):

ConcurrentHashMap: threadsicher, effizient bei vielen gleichzeitigen Zugriffen HashMap: nicht threadsicher, umfangreich, effizient bei wenig gleichzeitigem Zugriff Collections.synchronizedMap(new HashMap(...)): threadsichere Variante java.util.concurrent: viele Klassen für Datensammlungen und robuste Iteratoren

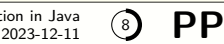

# Praktische Vorgehensweise für nebenläufige Aufgaben

hauptsächlich davon leiten lassen, ob und wie Teilaufgaben voneinander abhängen: unabhängig: parallele Ströme, Executor, eventuell Future gemeinsame Daten, unabhängige Ausführungsreihenfolge: ConcurrentHashMap abhängig: viel höherer Aufwand, Aufgabe so aufzuteilen versuchen, dass unabhängig Abarbeitung in Phasen aufteilbar: Phaser (statt vordefiniertem Executor) Ist Nebenläufigkeit wirklich nötig? Sonst Sequenzialisierung der Aufgabe wenn es nicht anders geht, Monitor als grundlegendes Sprachkonzept verwenden

Faustregel: Synchronisation muss einfach gehalten werden

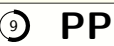

# Synchronisation und objektorientierte Sicht

Unabhängigkeit und objektorientierte Strukturen passen nicht zusammen → Konflikte

Synchronisation verhindert Parallelausführung  $\rightarrow$  vermindert Effizienz (bis Stillstand)

Vermeidung von Deadlocks häufig durch lineare Anordnung aller Objekte versucht

- $\rightarrow$  wenn x vor y, darf synchronized(x) nicht innerhalb von synchronized(y) vorkommen
- $\rightarrow$  damit zyklische Strukturen verhindert in der Praxis sehr restriktiv, aber schwer zu vermeiden
- $\rightarrow$  manchmal empfohlen, Liveness-Probleme zu ignorieren, aber seltene Probleme sind gefährlich
- $\rightarrow$  vorzugsweise gut bekannte Lösungsansätze verwenden

#### Synchronisation und Subtyping schwierig

- $\rightarrow$  Client-kontrollierte History-Constraints sind zusätzlich nötig
- $\rightarrow$  Untertypen dürfen über wait, ... nicht stärker einschränken als Obertypen
- $\rightarrow$  Vererbungsanomalie nicht lösbar ohne Widerspruch zu Untertypbeziehungen

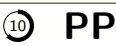

#### <span id="page-10-0"></span>Erzeugen von Prozessen in einer Shell

Prozess = Ausführungseinheit des Betriebssystems (nicht innerhalb von Java) Beispiele für Shell-Komandos:

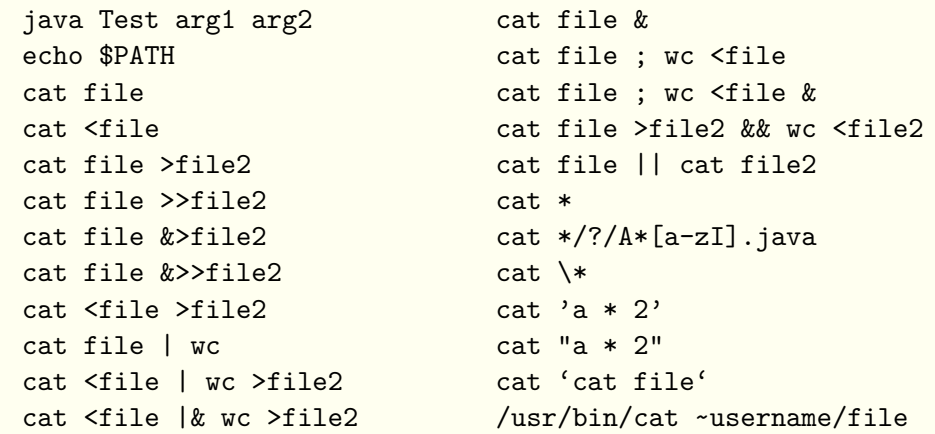

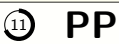

#### Programmierung in einer Shell

```
export PATH=/home/me/bin:$PATH
echo ${PATH}
```

```
if ... ; then ... ; else ... ; fi
if test x = xy; then echo x; fi
if [sx = $y]; then echo x; fi
```

```
for i in *.java; do javac $i; done
for i in *.java; do (javac $i &); done
for i in *.java; do (javac $i &>'basename $i .java'.out &); done
for f in 'cat file'; do javac $f.java; done
```
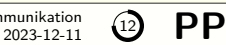

# Dateien und I/O-Ströme in Java

Kommandozeilenargumente über String[] args in main an Java-Programm übergeben

Standardeingabe über System.in vom Typ InputStream lesbar, Standardausgabe über System.out vom Typ PrintStream schreibbar, Fehlerausgabe über System.err vom Typ PrintStream schreibbar

alle I/O-Ströme müssen nach dem Öffnen und Verwenden geschlossen werden (close); die meisten Operationen können IOException auslösen, muss abgefangen werden  $\rightarrow$  try (FileReader r = new FileReader(p)) {...} catch (IOException e) {...}

ungepufferte I/O für rasche Weiterleitung an Betriebssystem, gepufferte I/O effizienter; durch flush() sofortige Weiterleitung, ohne "\n" häufig auch ungepuffert nötig

extern nur rohe Daten, intern I/O-Ströme für Zeichen (UTF-16) oder rohe Daten

hilfreich: java.io.File und java.nio.file

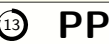

# **Serialisierung**

Umwandlung zwischen internem und externem Format (Kodierung vs. Serialisierung)

toString() für Serialisierung ungeeignet (anderer Zweck, ineffizient)

Interface Serializable markiert Objekte, die automatisch serialisierbar sind

- $\rightarrow$  writeObject(...) in ObjectOutputStream schreibt Objekt
- $\rightarrow$  readObject(...) in ObjectInputStream liest Objekt
- $\rightarrow$  z. B. new ObjectInputStream(System.in), new ObjectOutputStream(System.out)
- $\rightarrow$  als static oder transient deklarierte Variablen nicht berücksichtigt
- $\rightarrow$  setzt voraus, dass auf beiden Seiten gleiche Klassen vorhanden
- $\rightarrow$  DataInputStream und DataOutputStream für Austausch primitiver Daten
- $\rightarrow$  zahlreiche Klassen zur Unterstützung semistrukturierter Daten (XML, JSON, ...)

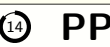

# Zugriff auf Betriebssystem-Ressourcen

über System.getEnv() Shell-Variablen zugreifbar (Map<String,String>)

Runtime.getRuntime ermöglicht über Ergebnis Zugriff auf Java-Laufzeitumgebung

- $\rightarrow$  availableProcessors() liefert Anzahl nutzbarer Prozessor-Kerne
- $\rightarrow$  freeMemory() liefert Größe des verbliebenen Speichers
- $\rightarrow$  gc() empfiehlt Garbage-Collector, mehr Speicher freizugeben
- $\rightarrow$  exec(...) führt über Betriebssystem neuen Prozess (nicht Thread) aus
- $\rightarrow$  z. B.: Process p = Runtime.getRuntime().exec("java -cp /home/me/java Test")

über p vom Typ Process sind Verbindungen zum Prozess herstellbar

- $\rightarrow$  p.getOutputStream() liefert Strom, der mit Standardeingabe von p verbunden (Pipeline)
- $\rightarrow$  p.getInputStream() liefert Strom, der mit Standardausgabe von p verbunden
- $\rightarrow$  p.getErrorStream() liefert Strom, der mit Fehlerausgabe von p verbunden
- $\rightarrow$  p. waitFor() wartet auf Beendigung von p, liefert Return-Status
- $\rightarrow$  p.destroy() kann p abbrechen

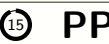

# Worauf bei Interprozesskommunikation zu achten ist

unendliches Warten auf Daten vermeiden, Kommunikationsverhalten genau analysieren Daten müssen im gleichen Format gelesen und geschrieben werden (auch Kodierung) auf verzögerte Datenübertragung durch Puffer achten, nötigenfalls flush verwenden ausprobieren, ob gepufferte oder ungepufferte I/O effizienter, Intuition oft irreführend exec(...) hat nicht die Mächtigkeit der Shell; Aufruf von Shell-Skripts möglich Fehlersuche sehr aufwändig

- $\rightarrow$  Fehlermeldungen am einfachsten durch Schreiben in Datei sichtbar werden lassen
- $\rightarrow$  Weiterleitung von Fehlermeldungen möglich, Fehlerbehandlung aber sehr aufwändig
- $\rightarrow$  Kommunikationsverhalten möglichst einfach gestalten, sonst Übersicht schnell verloren
- $\rightarrow$  viel Ausprobieren nötig, auch um effiziente Ausführung zu erhalten

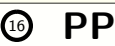